## The intopdf package<sup>\*</sup>

Marcel Krüger [tex@2krueger.de](mailto:tex@2krueger.de)

March 13, 2018

<span id="page-0-1"></span>This package defines a command \attachandlink which allows to attach an arbitrary file to your PDF document and linking to it from the main text. It is inspired by the TEXStack Exchange question [Embed non-PDF files \(e.g., BibTex\) into PDF with](https://tex.stackexchange.com/questions/418606/embed-non-pdf-files-e-g-bibtex-into-pdf-with-hyperlink-in-the-pdf/418827#418827) [hyperlink in the PDF.](https://tex.stackexchange.com/questions/418606/embed-non-pdf-files-e-g-bibtex-into-pdf-with-hyperlink-in-the-pdf/418827#418827) Currently only pdfLAT<sub>EX</sub> is supported, LuaLAT<sub>EX</sub> support will follow.

### **1 Usage**

#### <span id="page-0-0"></span>\attachandlink

\attachandlink  $\{fnime-type\}$ [(Description)} $\{link text\}$ 

The text  $\langle link \text{ text} \rangle$  is inserted, linking to the file  $\langle filename \rangle$  which is attached to the document.

 $\langle Description \rangle$  should be a description of the file and will be shown by the PDF viewer in the atttached files section and sometimes in a mouseover tooltip.

 $\langle$ *mime-type* $\rangle$  should be the MIME-Type of  $\langle$ *filename* $\rangle$ . Currently  $\langle$ *mime-type* $\rangle$  is mandatory but I hope to make it optional in a later release.

### **2 Example**

The source of the document is attached here.

```
The source of the document is attached
\attachandlink{intopdf.dtx}[application/x-tex]
    {The source of this document}{here}.
```
### **3 The implementation**

 $1$   $\langle \mathbb{Q} \mathbb{Q}$ =intopdf $\rangle$ 

First some wrappers for the pdfT<sub>E</sub>Xprimitives are defined.

```
2 \cs_new_eq:NN\__intopdf_escape_name:n\pdfescapename
\alpha \cs_new_eq:NN\__intopdf_escape_string:n\pdfescapestring
```

```
4 \cs_new:Nn\__intopdf_pdfobj:n{
```

```
\tex_immediate:D\pdftex_pdfobj:D{<<#1>>}
```

```
6 }
```

```
7 \cs_new:Nn\__intopdf_pdfstream_file:nn{
```

```
∗This document corresponds to intopdf 0.0.1, dated 2018/03/13.
```

```
8 \tex_immediate:D\pdftex_pdfobj:D stream attr {#1} file {#2}
                          9 }
                          10 \cs_new:Nn\__intopdf_lastobj_ref:{
                          11 \c_space_tl
                          12 \int_use:N\pdftex_pdflastobj:D
                          13 \c_space_tl
                          14 0
                          15 \c_space_tl
                          16 R
                          17 }
                          18 \cs_new:Npn\__intopdf_annot:nnw#1#2{
                          19 \leavevmode
                          20 \pdftex_pdfstartlink:D attr{#1} user {#2}
                          21 }
                          22 \cs_new:Nn\__intopdf_annot_end:{
                          23 \pdftex_pdfendlink:D
                          24 }
                          25 \cs_new:Nn\__intopdf_annot:nnn{
                          26 \__intopdf_annot:nnw{#1}{#2}
                          27 #3
                          28 \__intopdf_annot_end:
                          29 }
\intopdf_attach_link:nnnn
The main functionality.
           \attachandlink 30 \cs_new_protected:Nn\intopdf_attach_link:nnnn{
                          31 \__intopdf_pdfstream_file:nn{
                          32 /Subtype /\__intopdf_escape_name:n{#2}
                          33 }{#1}
                          34 \__intopdf_pdfobj:n{
                          35 /Type /Filespec
                          36 /F (\lambda_{\texttt{__intopdf\_escape\_string}:n{#1}})37 /EF << /F \__intopdf_lastobj_ref: >>
                          38 /Desc (\__intopdf_escape_string:n{#3})
                          39 }%
                          40 \setminus intopdf annot:nnn{
                          41 \Hy@setpdfborder
                          42 \tl_if_empty:NF\@pdfhighlight{
                          43 /H\@pdfhighlight
                          44 }
                          45 \cs_if_free:NF\@urlbordercolor{
                          46 /C[\@urlbordercolor]
                          47 }
                          48 }{
                          49 /Subtype /Link
                          50 }{
                          51 \qquad \qquad \setminus \_ \text{intopdf\_annot:nnn}52 /Subtype /FileAttachment
                          53 /FS \__intopdf_lastobj_ref:
                          54 /F\c_space_tl 416
                          \text{55} /CA\c_space_tl 0
                          56 /Contents (\__intopdf_escape_string:n{#3})
                          57 }{
                          58 #4
                          59 }
                          60 }
```

```
61 }
_{62} \cs_new_protected:Npn\attachandlink#1[#2]#3#4{
63 \intopdf_attach_link:nnnn{#1}{#2}{#3}{#4}
64 }
```
(*End definition for* \intopdf\_attach\_link:nnnn *and* \attachandlink*. These functions are documented on page* **??***.*)

# **Index**

The italic numbers denote the pages where the corresponding entry is described, numbers underlined point to the definition, all others indicate the places where it is used.

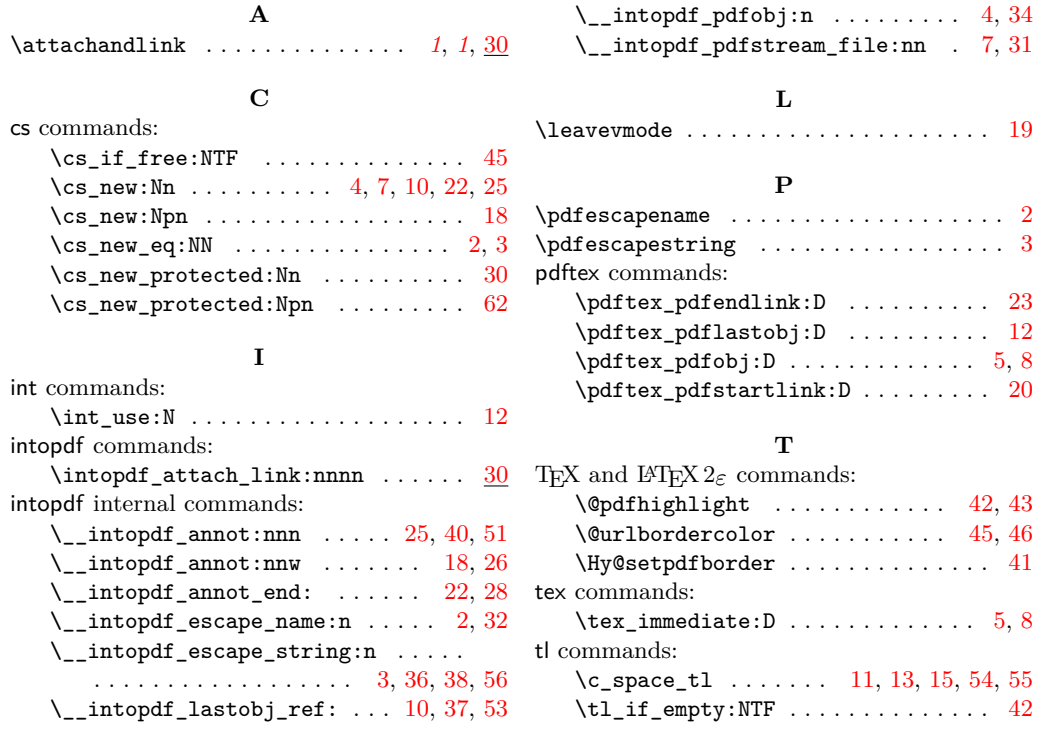